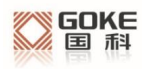

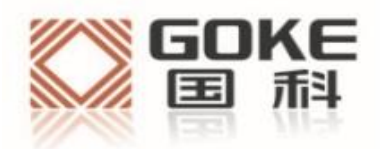

# **Goke AGPS** 用户手册

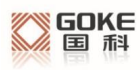

### 法 律 声 明

若接收湖南国科微电子股份有限公司(以下称为"国科微")的此份文档,即表示您已同意以 下条款。若不同意以下条款, 请停止使用本文档。

本文档版权所有湖南国科微电子股份有限公司,保留任何未在本文档中明示授予的权利。 未 经国科微事先书面许可,任何单位和个人不得复制、传递、分发、使用和泄漏该文档以及该 文档包含的任何图片、表格、数据及其他信息。

本公司保留在不预先通知的情况下,对此手册中描述的产品进行修改和改进的权利;同时保 留随时修订或收回本手册的权利。

本用户手册中如有文字不明之处,请您及时向本公司或者代理商、销售商咨询。

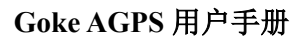

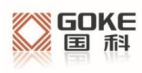

## **1 GPD** 介绍

GPD 是 Goke 所定义的为实现 AGPS 辅助定位的一种实现方式。主要采用从 IGS 网站获取当前的导航数据 Rinex 文件, 然后经过转换成当前星历, 通过串口 传送到芯片,由此实现加速 GPS芯片的定位。

### **2** 如何获取 **GPD** 文件

通过访问 Goke 的 GPD 服务器网站,下载对应当前时间的 GPD 文件 (<http://www.goke-agps.com:7777/brdcGPD.dat>)。由于 IGS 网站公布的实时星历是 2 小时更新 一次,所以相对的 GPD文件也会每 2 小时更新。

### **3** 如何使用 **GPD** 文件

通过 GOKE 提供的 naviTrack 工具由串口上传到芯片。

1. 芯片上电后,点击上方 GPD 图标旁的"open"按钮,选择网上下载的 GPD 文件。工具下方会显示所选择的文件信息。

2. 成功选择文件后,点击"send"按钮,工具开始上传。

3.等待片刻后,出现完成提示框,说明上传成功,否则失败,重新上传。

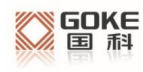

#### **Goke AGPS** 用户手册

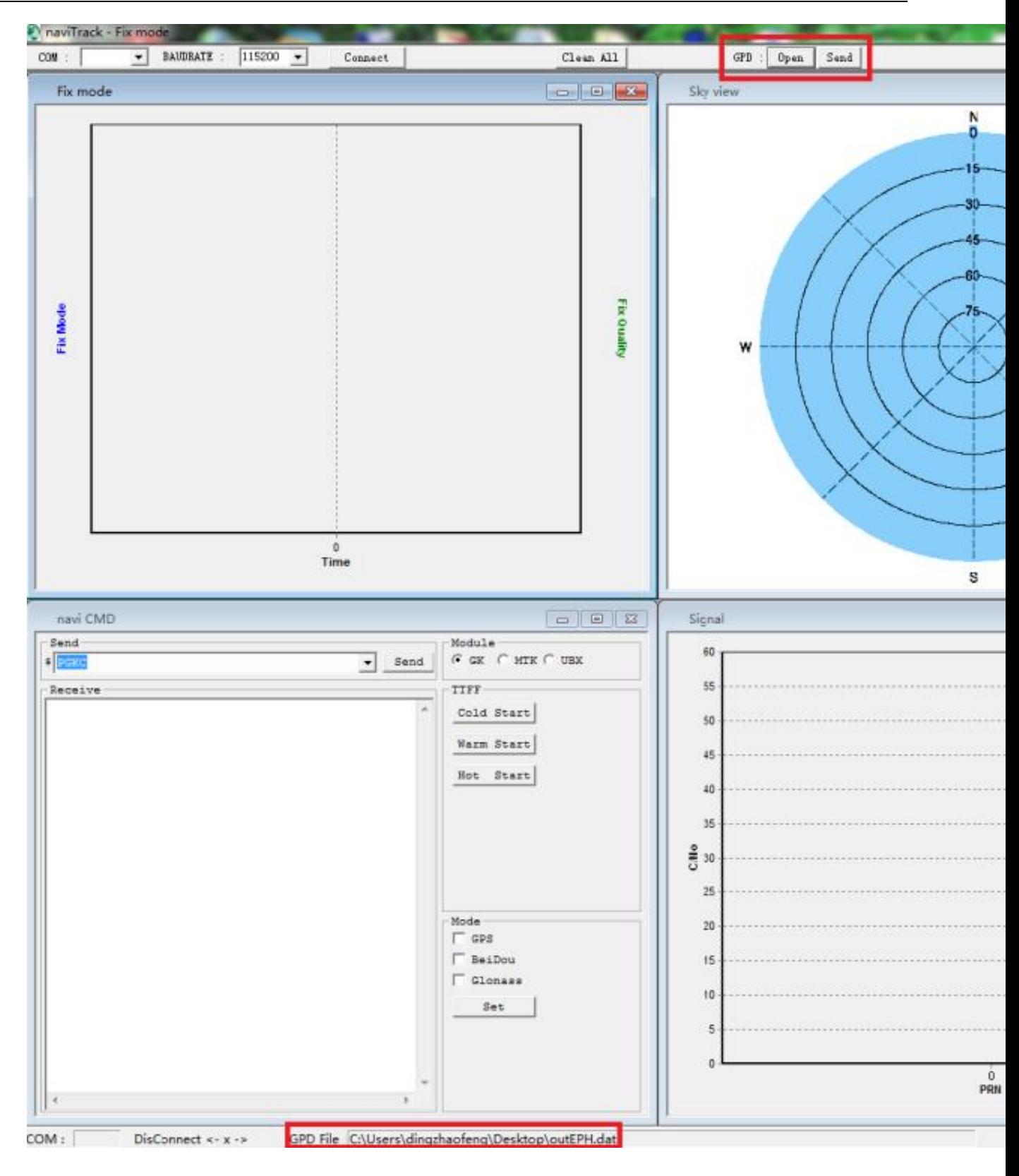

### **4** 如何删除芯片内 **GPD** 数据

由于 GPD 数据只有 6 小时有效期, 如果超过时限, 那么存在芯片内的 GPD 数据将不起效果。用户可以通过发送串口命令,来清除芯片内的 GPD数据。当 然在每次上传新的 GPD 数据时, 也会先清除原来旧的 GPD 数据。

删除 GPD 数据命令:在 naviTrack导航工具的命令输入框中输入 "PGKC047"。

### **5** 使用 **GPD** 后的效果

由于已经获取了当前可见卫星的星历数据,可以有效减少定位时间。使用 GPD后,大概可以提高 10~15 秒的冷启动定位时间。特别是在信号较弱的情况 下,可能提高更多的定位速度。

### **6** 加速 **GPD** 的辅助定位方法

由于单纯的 GPD 辅助还需要依赖于搜索天空的 GPS 时间信息,有时候在信 号差的时候, 还是会消耗过多的时间。通过 PGKC639 命令设置当前时间信息和 粗略坐标信息可以达到更快速的定位时间。

注:通过 639 命令设置的时候,经纬度的范围尽量和实际位置偏差在 20km 以内,时间偏差不要超过 5 分钟。

Command:639

设置大概的位置信息和时间信息,以加快定位速度。 Arguments:

Arg1: 纬度, 例如: 28.166450 Arg2: 经度,例如:120.389700

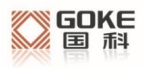

- Arg3: 高度,例如:0
- Arg4: 年
- Arg5: 月
- Arg6: 日
- Arg7: 时, 时间是 UTC 时间
- Arg8: 分
- Arg9: 秒

Example:

\$PGKC639,28.166450,120.389700,0,2017,3,15,12,0,0\*33<CR><LF>

639 命令下成功后,GK9501 会返回如下格式: \$PGKC001,639,3\*21

# **7 GPD** 的通信传输

主要通过串口通信来分块传送 GPD 数据到芯片。主要流程如下:

- a) 切换 NMEA 接收为 BINARY 接收模式(关于命令格式详见 GK9501 输入输 出格式.pdf)
	- 发送:消息类型+切换模式+波特率+ CheckSum
	- 数据: \$PGKC149,1,115200\*15
	- (GPD 传输的消息类型为 149)

接收:包头(2B)+包长度(2B)+ACK 类型(2B)+消息类型(2B)+ 有效标志(1B)+ CheckSum(1B)+包尾(2B) 数据: 0xaa,0xf0,0x0c,0x00,0x01,0x00,0x95,0x00,0x03,(chk),0x0d,0x0a (checksum 为从包长度字段开始到 checksum 前字段为止的逐个字节异 或)

b) 发送 GPD 第一数据块, 等待 ACK 应答 发送:包头(2B)+包长度(2B)+传输类型(2B)+GPD 包序号(2B) +数据 payload (512B) + CheckSum (1B) +包尾(2B) 数据: 0xaa,0xf0,0x0b,0x02,0x066,0x02,0x00,0x00,......,(chk),0x0d,0a

接收:包头(2B)+包长度(2B)+ACK 类型(2B)+GPD 包序号(2B) +有效标志(1B)+ CheckSum(1B)+包尾(2B) 数据: 0xaa,0xf0,0x0c,0x00,0x03,0x00,0x00,0x00,0x01,(chk),0x0d,0x0a

c) 依次发送剩余数据块,并等待 ACK 应答

发送:包头(2B)+包长度(2B)+传输类型(2B)+GPD 包序号(2B) +数据 payload ( 512B ) + CheckSum ( 1B ) +包尾 ( 2B ) 数据: 0xaa,0xf0,0x0b,0x02,0x066,0x02,0x01,0x00,........(chk),0x0d,0a (GPD文件被切分成 512字节的数据块传输,最后一块不足 512字节用 0填 充)

接收:包头(2B)+包长度(2B)+ACK 类型(2B)+GPD 包序号(2B) +有效标志(1B)+ CheckSum(1B)+包尾(2B) 数据: 0xaa,0xf0,0x0c,0x00,0x03,0x00,0x01,0x00,0x01,(chk),0x0d,0x0a

d) 发送 GPD 传送结束语句,等待应答

发送:包头(2B)+包长度(2B)+传输类型(2B)+GPD 结束符(2B) +CheckSum  $(1B)$  +包尾 $(2B)$ 

数据: 0xaa,0xf0,0x0b,0x00,0x066,0x02,0xff,0xff,(chk),0x0d,0a

接收:包头(2B)+包长度(2B)+ACK 类型(2B)+GPD 结束符(2B)

+有效标志(1B)+ CheckSum(1B)+包尾(2B)

数据: 0xaa,0xf0,0x0c,0x00,0x03,0x00,0xff,0xff,0x01,(chk),0x0d,0x0a

e) 切换 BINARY 接收为 NMEA 接收模式 发送:包头(2B)+包长度(2B)+消息类型(2B)+传输类型(1B) + 波特率 (4B) + CheckSum (1B) +包尾 (2B) 数据: 0xaa,0xf0,0x0e,0x00,0x95,0x00,0x00,0x00,0xc2,0x01,0x00,(chk), 0x0d,0x0a

接收:包头(2B)+包长度(2B)+ACK 类型(2B)+消息类型(2B)+ 有效标志(1B)+ CheckSum(1B)+包尾(2B)

数据: 0xaa,0xf0,0x0c,0x00,0x01,0x00,0x95,0x00,0x03,(chk),0x0d,0x0a (状态标志:0表示无效,1 表示不支持,2 表示失败,3表示成功)